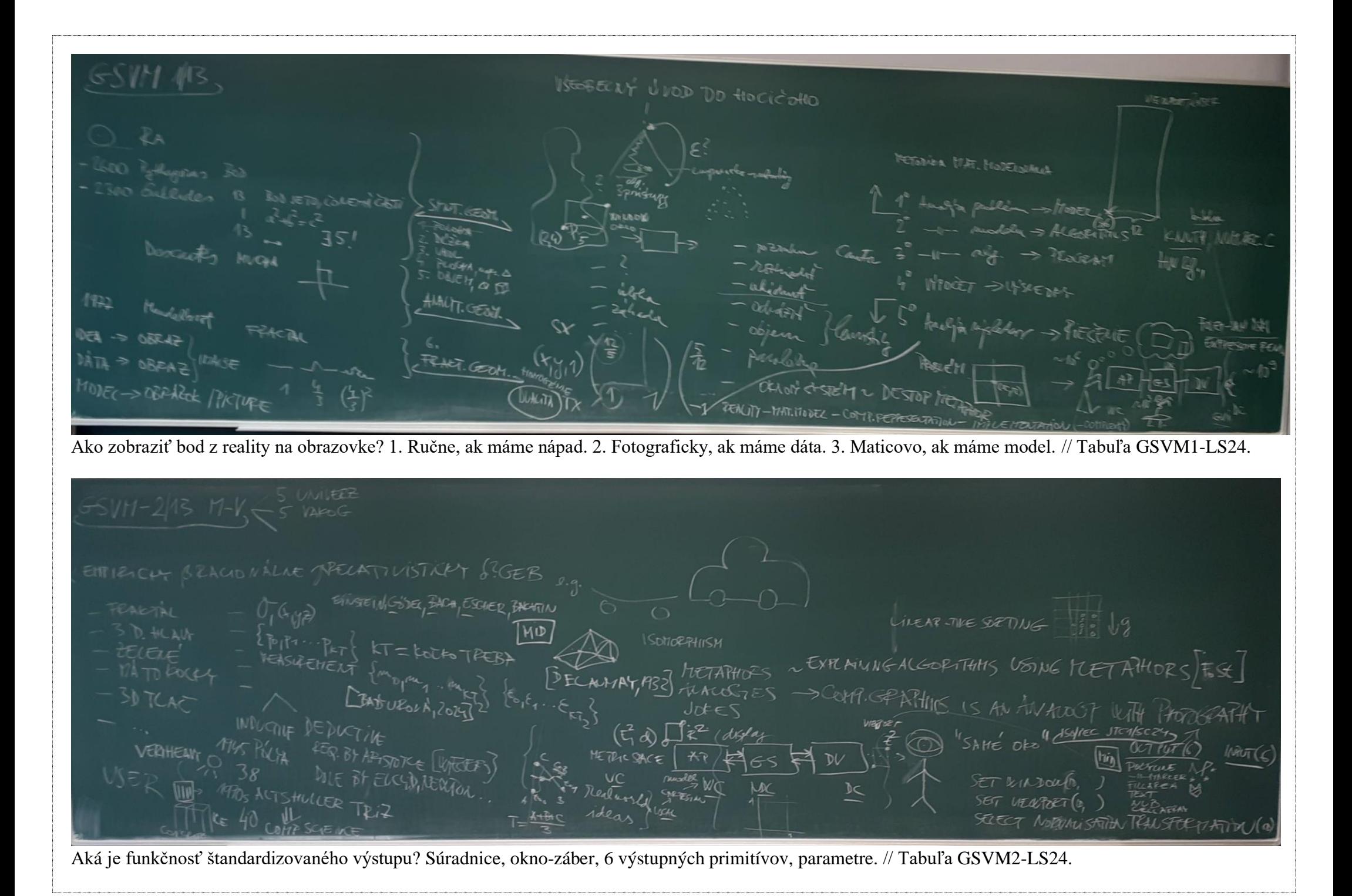

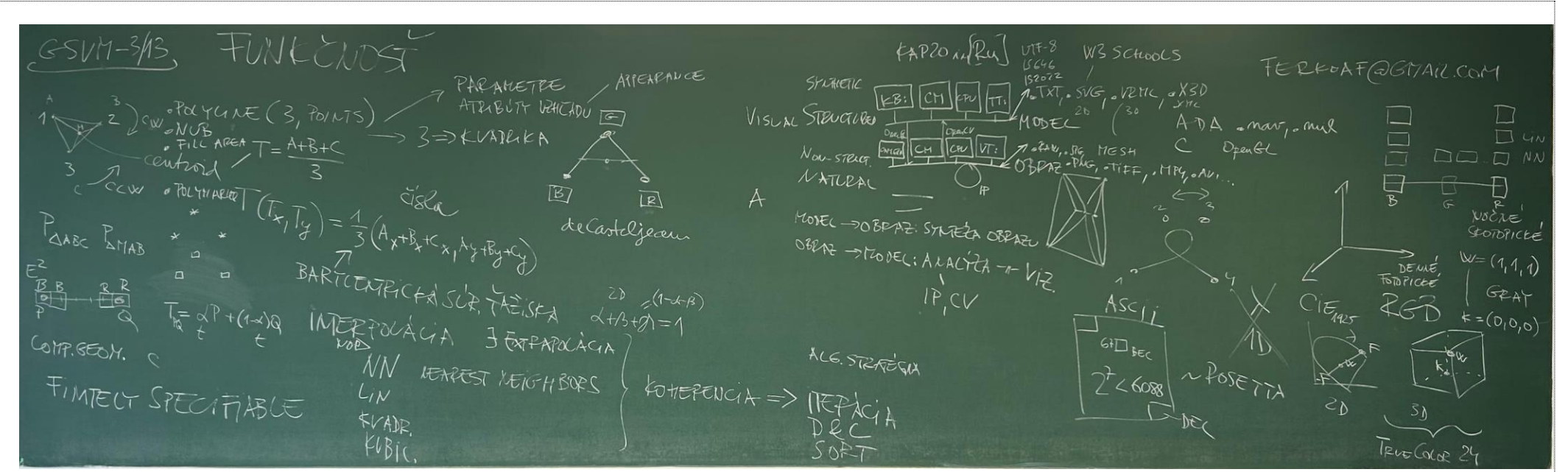

Funkčnosť, koherencia, interpolácia. Photo: Kristina RYBAROVA 2024 // Tabuľa GSVM3-LS24.

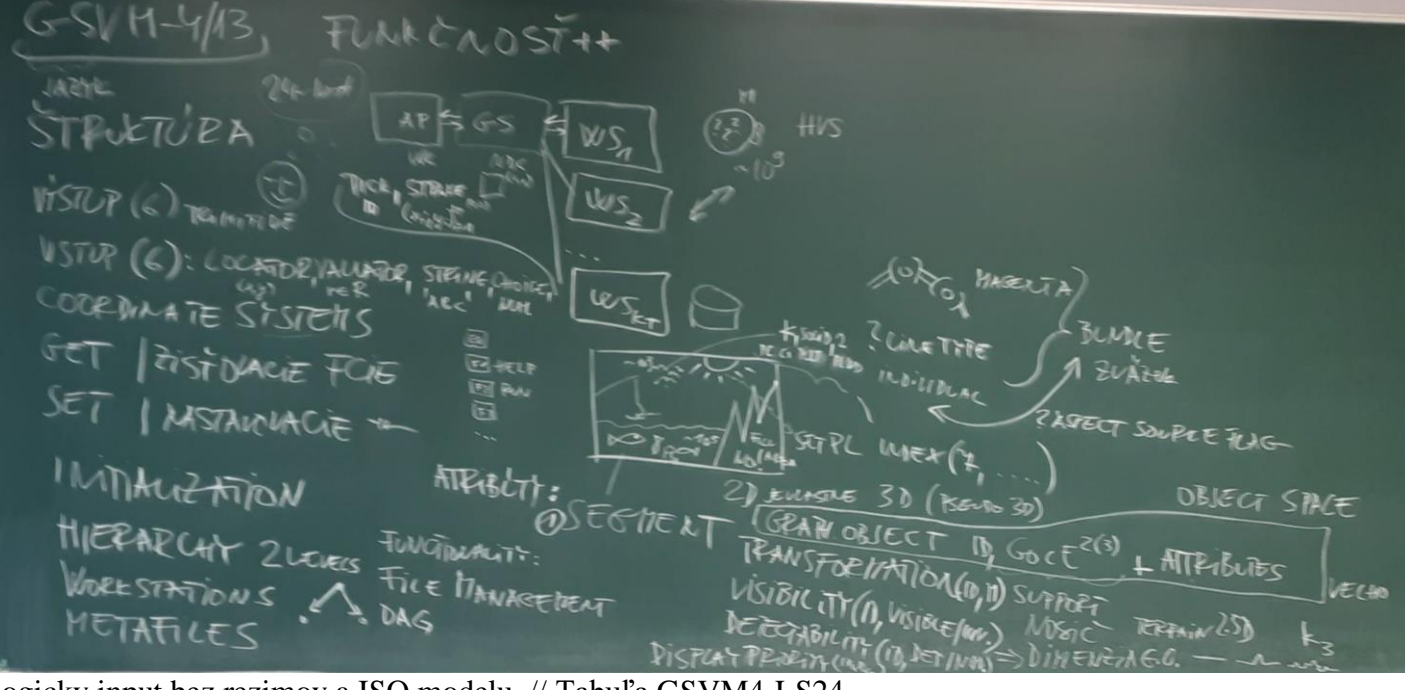

Logicky input bez rezimov a ISO modelu. // Tabuľa GSVM4-LS24.

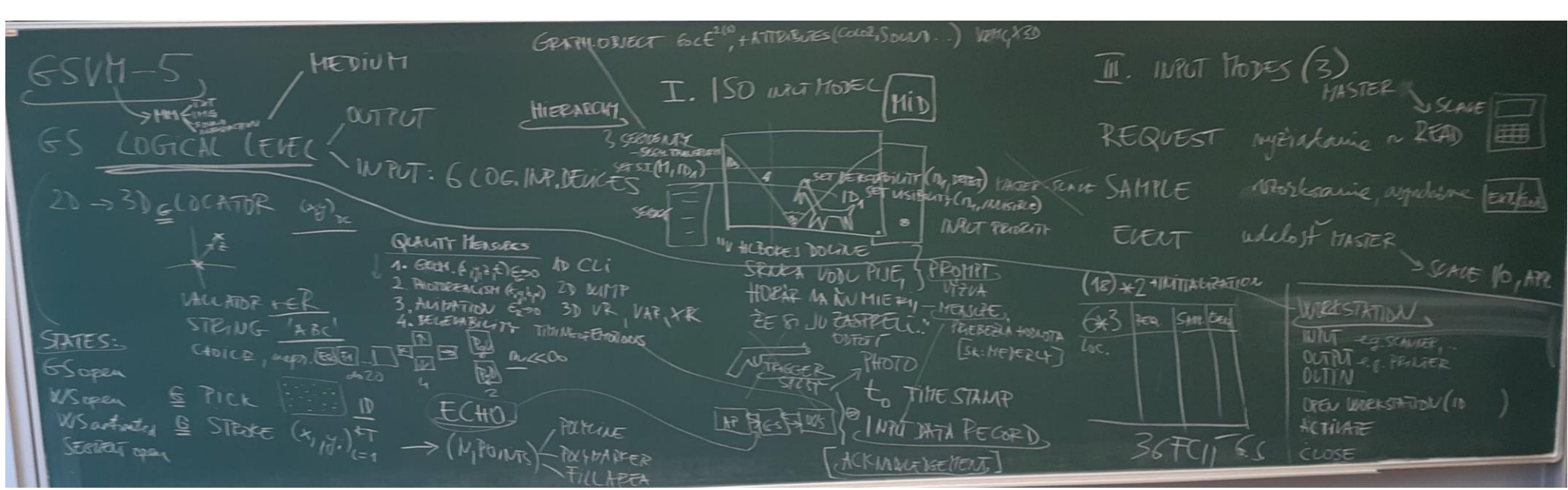

Logicky input, rezimy a ISO model. // Tabuľa GSVM5-LS24.

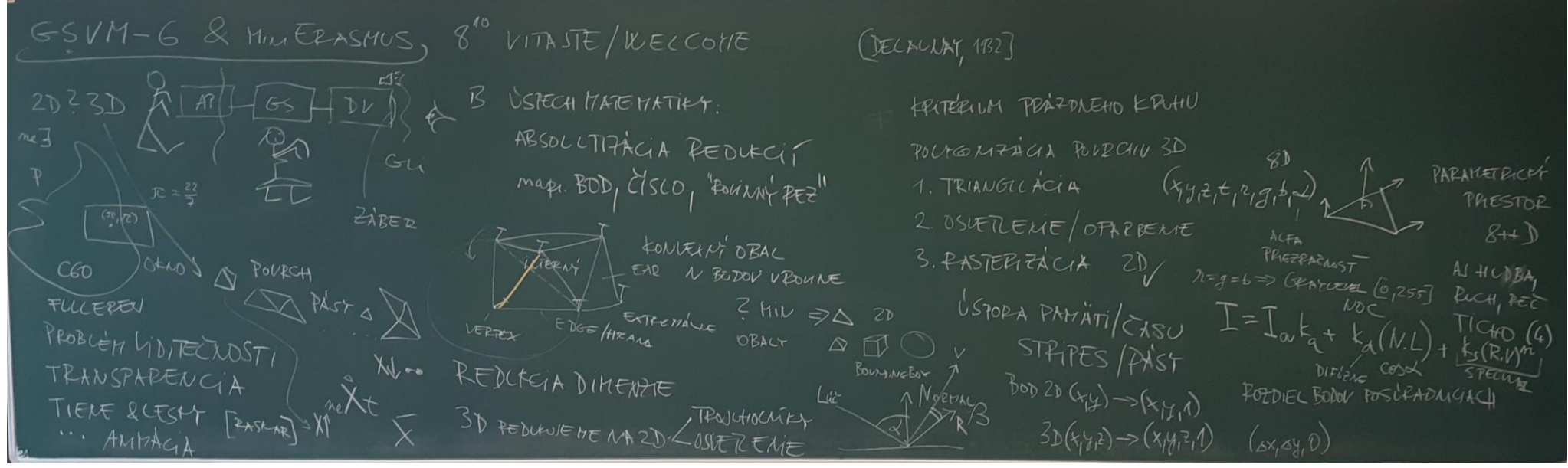

2D---3D, Delaunay, Phong. MiniErasmus. // Tabuľa GSVM6-LS24.

1, & VELTOR MOSIC<br>SP V MATICA MUSSICE TACH PELESTOR -WITH NEWS WELLING<br>BOD, CISCO, LHOL, NEWS, OBSAH CRUCHA<br>WAS CISCO, LHOL, NEWS, OBSAH CRUCHA<br>MERIAME **NAPR** NERIATE (BALL) 3)  $\frac{C(-6,8)}{C(6,8)}$   $\frac{C(-6,8)}{C(8,8)}$   $\frac{C(-6,8)}{C(8,8)}$   $\frac{C(-6,8)}{C(8,8)}$   $\frac{C(-6,8)}{C(8,8)}$   $\frac{C(-6,8)}{C(8,8)}$   $\frac{C(-6,8)}{C(8,8)}$   $\frac{C(-6,8)}{C(8,8)}$   $\frac{C(-6,8)}{C(8,8)}$   $\frac{C(-6,8)}{C(8,8)}$   $\frac{C(-6,8)}{C($  $P$ HONG  $\oplus$  ESSO<br>phong  $\oplus$  LACM  $\ominus$   $\xi \gg 0$ **TECLARATIVE**<br>SWE WS SCHOOLS<br>VRIL (6) **BGP**  $\bigcirc$  and Pear<sup>n</sup> Ges<sub>1</sub> FP  $W_{45} = 15$ SVETLO MOW - 1042 FORWAYS PROJECCIA 1  $\frac{1}{\frac{1}{2} \cdot \frac{1}{2}}$  or  $\frac{1}{\frac{1}{2} \cdot \frac{1}{2}}$  e - 35  $\frac{1}{2}$  A) Ako modelovat a reprezentovat. Photorealism 2 // Tabuľa GSVM8-LS24.

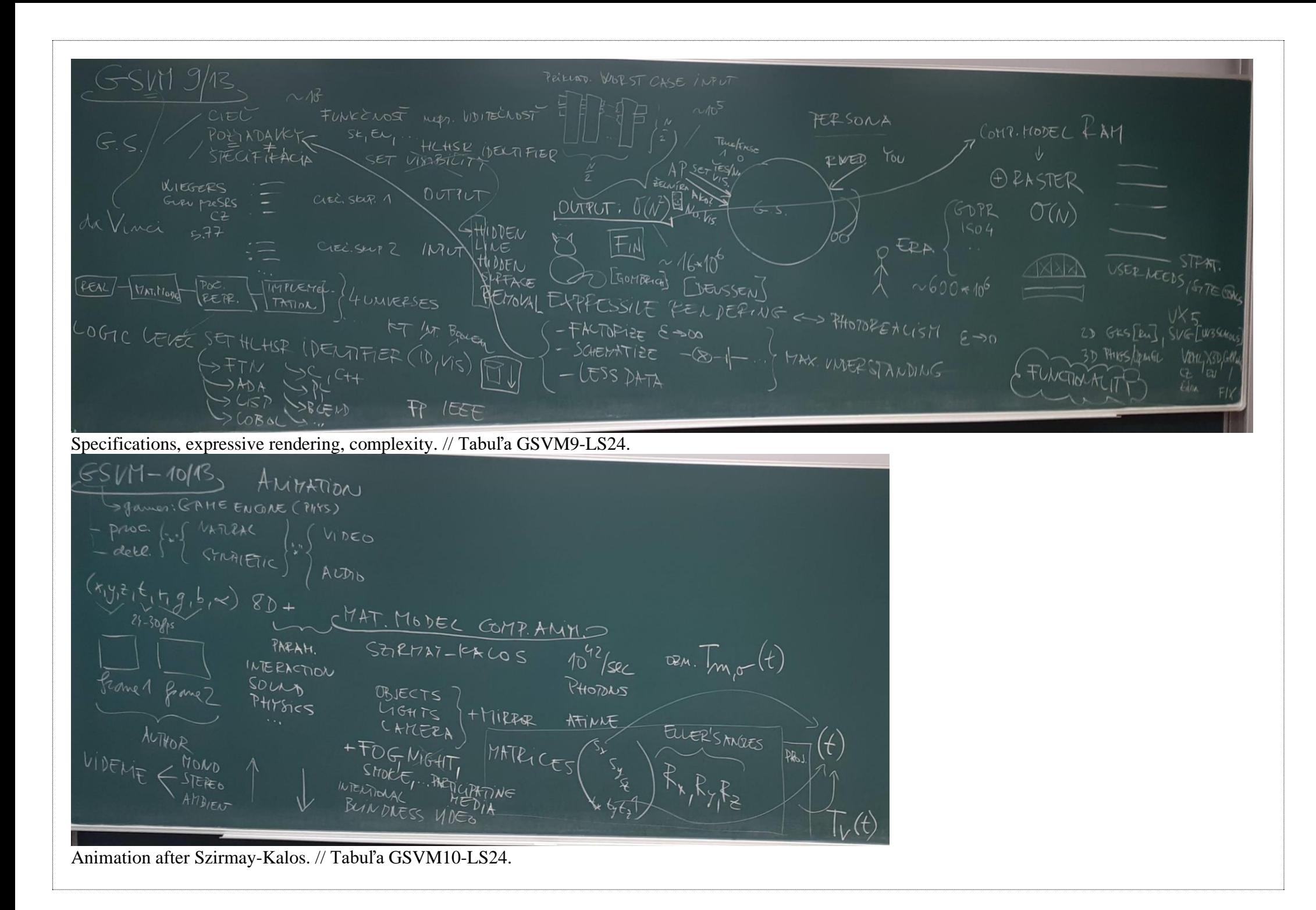

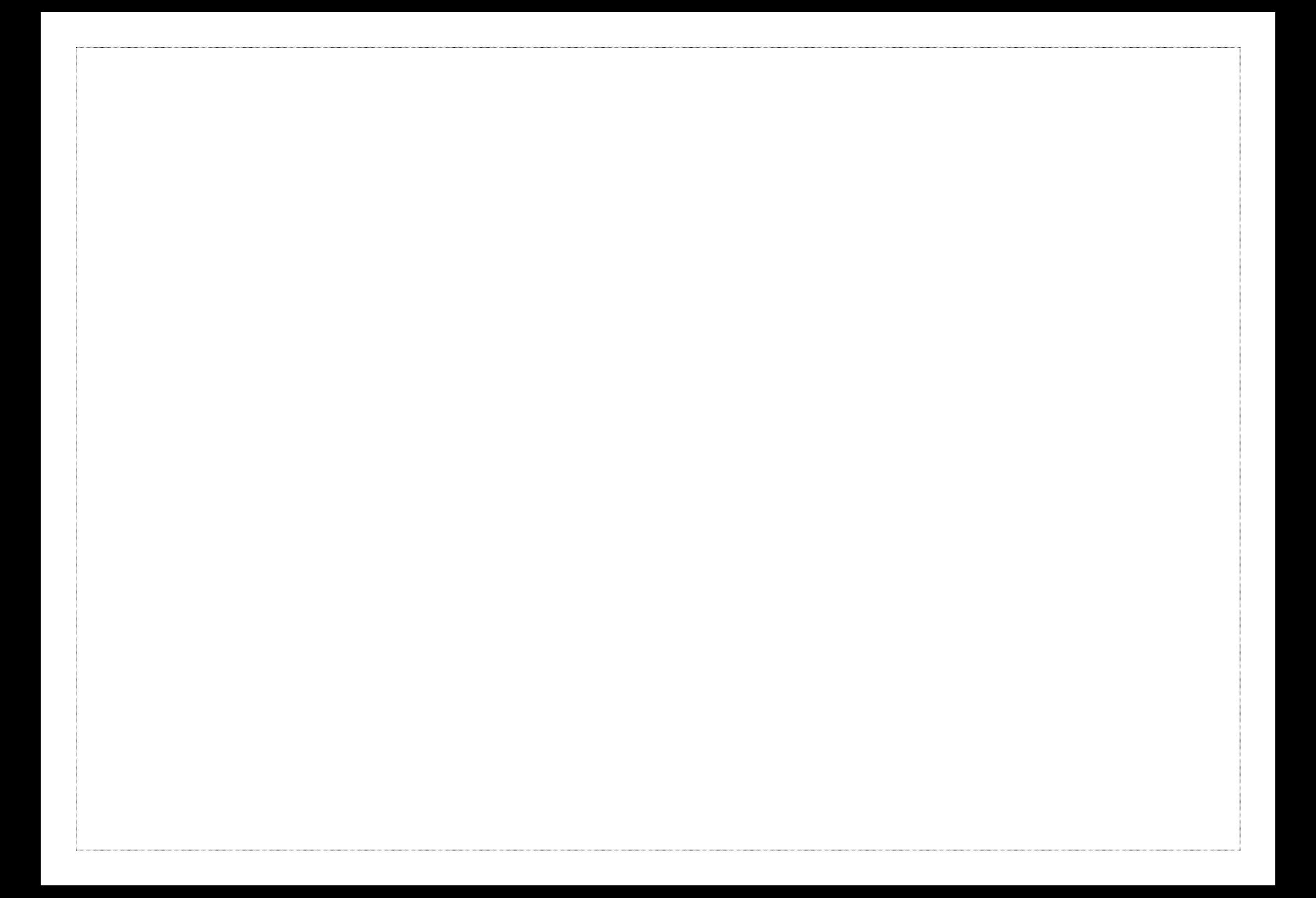